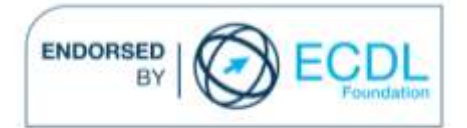

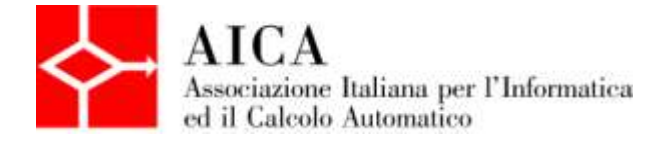

# **EUROPEAN COMPUTER DRIVING LICENCE Multimedia Audio Editing** Syllabus

## **Purpose**

This document details the syllabus for *ECDL Multimedia Module 1 – Audio Editing*. The syllabus describes, through learning outcomes, the knowledge and skills that a candidate for ECDL Multimedia should possess. The syllabus also provides the basis for the theory and practice-based test in this module.

### **Note**

The official version of the syllabus for ECDL Multimedia Version 1.0 can be found on the web site www.ecdl-multimedia.it, and it was released in 2011.

# **Copyright © 2013 AICA –**

### **Associazione Italiana per l'Informatica ed il Calcolo Automatico**

All rights reserved. No part of this publication may be reproduced in any form except as permitted by the AICA. Enquiries for permission to reproduce material should be directed to the publisher.

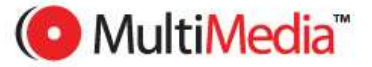

#### **Multimedia Module 1 – Audio Editing**

The Audio Editing module requires the candidate to understand the basic principles of digital audio representation and to be able to perform different tasks on audio feeds (music, dialogue, noise). The candidate shall be able to use programs for digital audio processing, suitable for soundtracks to be used on multimedia projects.

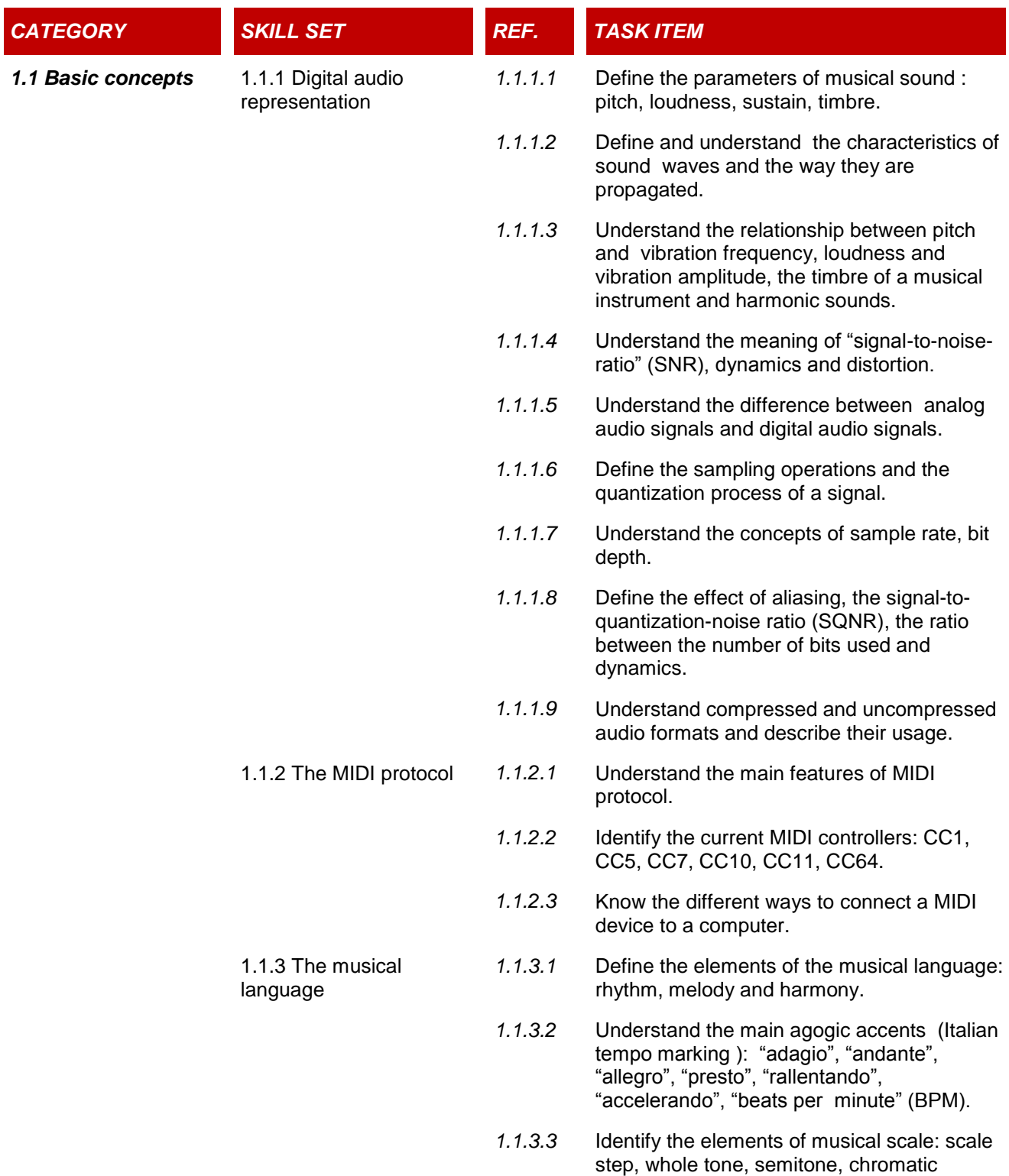

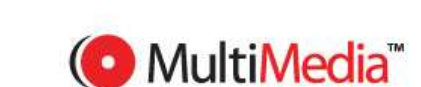

alterations, musical intervals and modes.

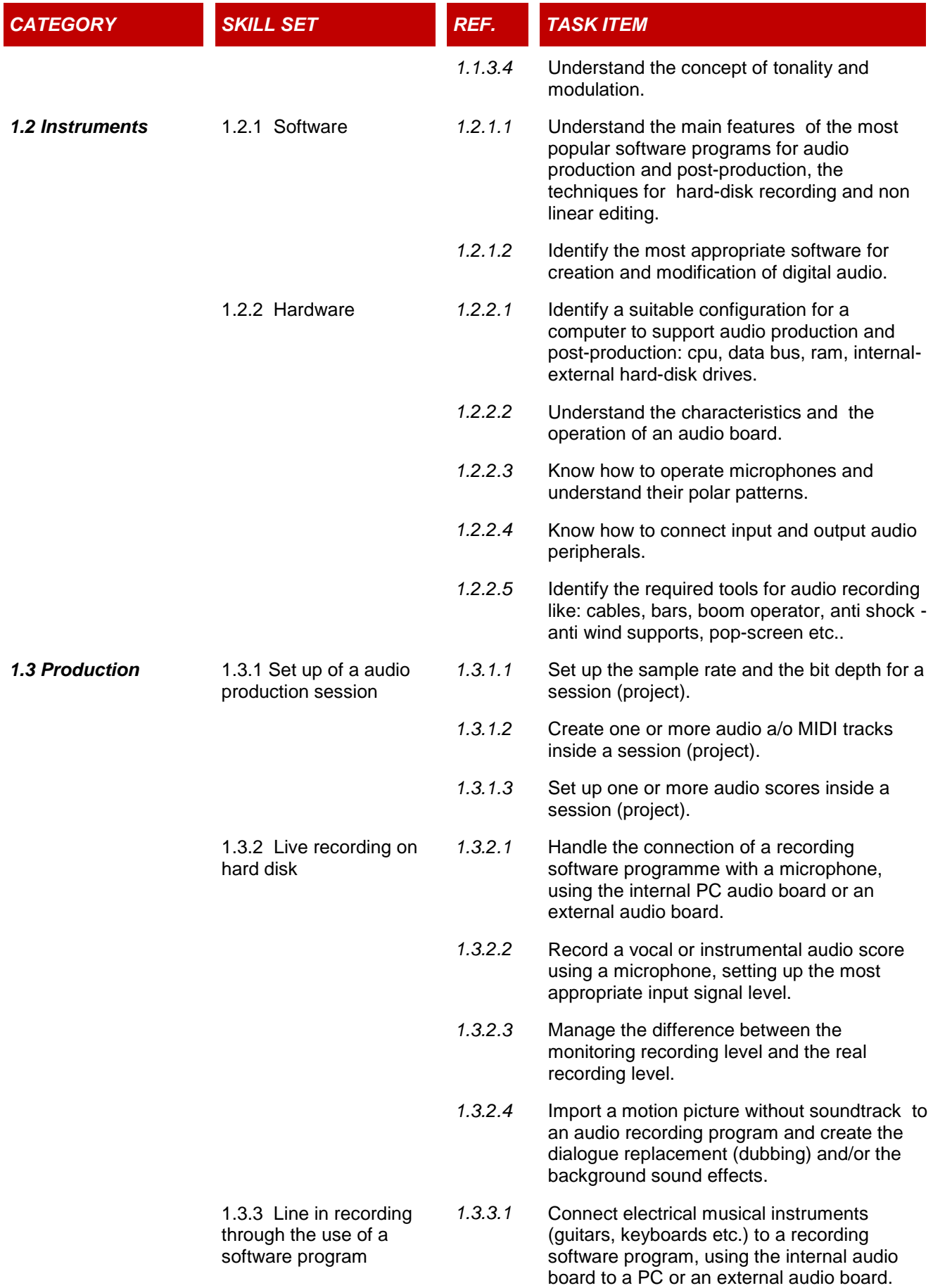

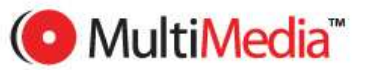

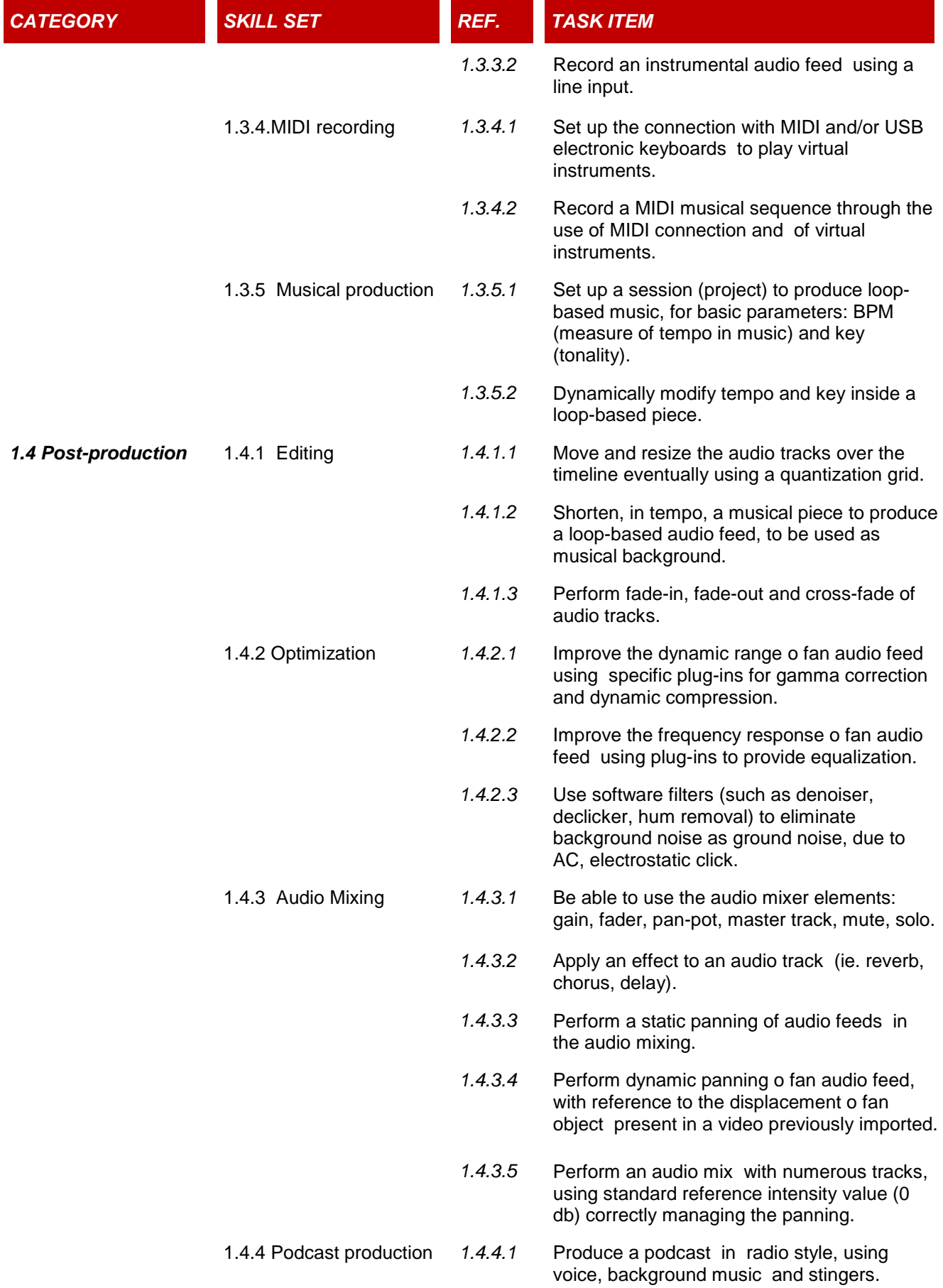

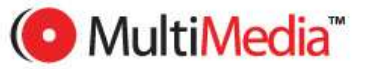

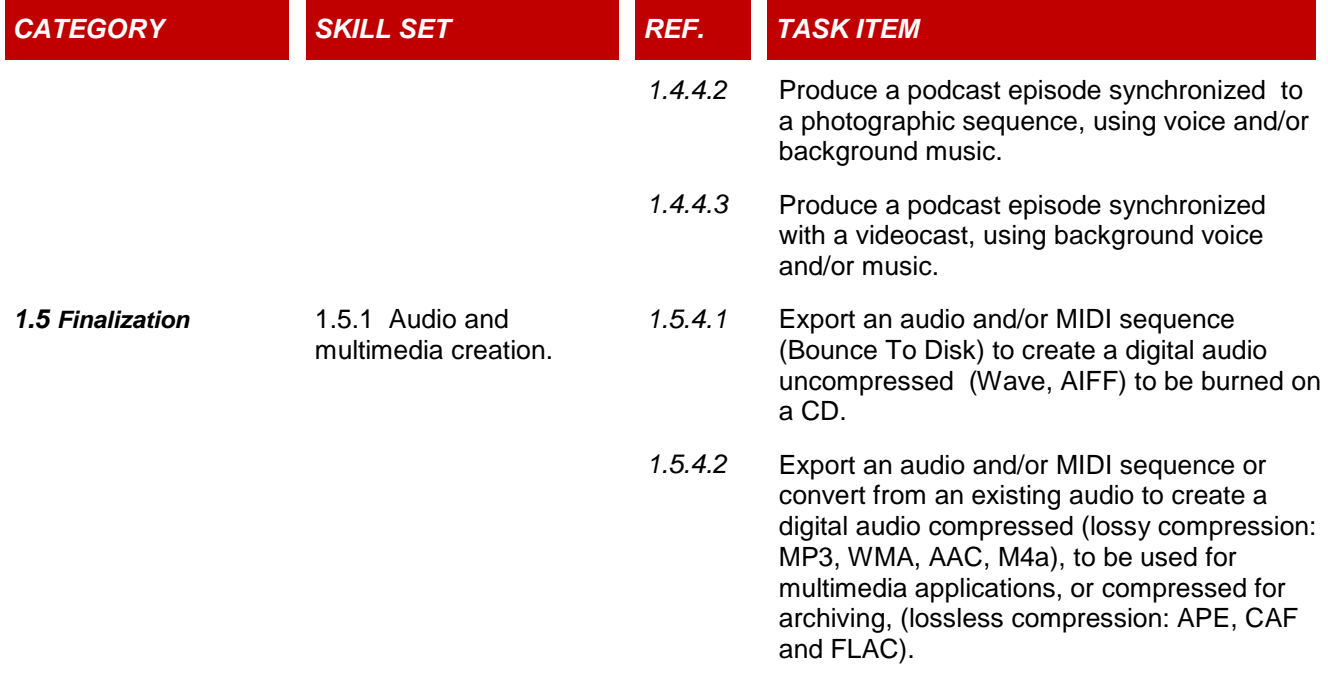

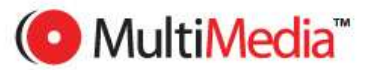